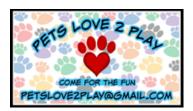

# **Milburn Haunted Mansion SW Entry**

June 1-2, 2024 11503 Broadacres Rd NE Hubbard OR 97032

Come for some Fun at the Milburn Haunted Mansion Scent Work Play/Mock Scent Work Event brought to you by Pets Love 2 Play and MDG Event Services

Some searches will follow AKC rules, but search areas may be smaller or larger. Some search levels will be combined. Novice and Advanced searches will have the correct AKC number of hides, but other areas may not. You can ask any time how many hides your dog may find.

See premium list for full details

# Your Information Owner Name \* Owners on record with AKC Owner Email \* example@example.com Phone Number \*

### I prefer my entry confirmation emailed

Phone Number

Yes, email it to me

Area Code

No, I prefer to wait for the post office

### Your Dog's Information

No Registration Number? Just fill in NAxxxxxx plus six numbers. The software we're using for tracking needs the field

| AKC Registration # *                             |        |
|--------------------------------------------------|--------|
| Don't have one? make one up 2 letters, 6 numbers |        |
| Dog Registered Name *                            |        |
|                                                  |        |
|                                                  |        |
| Dog Call Name *                                  |        |
|                                                  |        |
| Gender *                                         |        |
| Male                                             | Female |
| Dog Date of Birth *                              |        |
| Dog Birth date as ##/##/###                      |        |
| Breed *                                          |        |
|                                                  |        |
|                                                  |        |
|                                                  |        |

### **INSTRUCTIONS**

Select day(s) you want to enter, then an element, then the classes in that element you want to enter. Example: You select Saturday, then Element Interior, Class Novice & Advanced. You may enter 2 classes in the same element

To add another element on the same day, click 'Add Element' and select the element, classes. Repeat until you've added all the elements and classes you want to enter for that day.

### Volunteer

A successful trial depends on the help of its volunteers.preparation for the next day, removal and loading of all trial gear

## **Total Entry Fees**

An Entry is defined as a single run by a single dog in a single class.

### I would like to volunteer to help \*

Count me in - we will contact you by phone or email.

Not this time

My travel companion would like to volunteer. List name and phone in 'other'

Other

### **Agreement**

I CERTIFY that I am the actual owner of the dog, or that I am the duly authorized agent of the actual owner whose name I have entered above.

In consideration of the acceptance of this entry, I (we) agree to abide by the rules described in the premium list for this event including following instructions of volunteers to park where designated and cleaning up after my dog and packing the poop home and by any additional rules and regulations appearing in the premium list for this event.

Hold Harmless Agreement I agree that I am entering this event at my own risk and will hold Pets Love 2 Play, MDG Event Services, Milburn Haunted Mansion harmless from any claim for loss or injury that may be alleged to have been caused directly or indirectly to any person or thing by the act of a dog for which I am responsible while in or upon the premises where this event is held. I further assume sole responsibility for and agree to indemnify and save the aforementioned parties harmless from any and all loss and expense including legal fees by reason of the liability imposed by law upon them for damage because of bodily injury including death at any time resulting therefrom sustained by any person or persons including myself or on account of damage to property arising out of or as a consequence of my participation in this event howsoever such injury, death or damage to property may be caused I (we) certify and represent that the dog entered is not a hazard to persons or other dogs. This entry is

### **Instructions**

Review your entry and tally the number of classes entered for each trial day entered.

- Select the number of classes in the quantity field for each trial day.
- The form will calculate how much you owe us.

Complete the required information to complete a credit card transaction before submitting your entry to us. The transaction will show on your statement as 'MDG Event Services'.